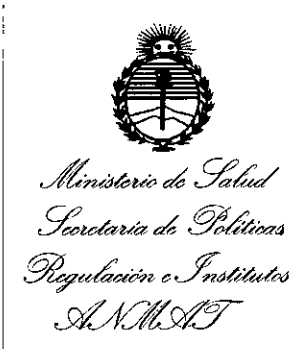

#### meposición Nº 5

15 JUN. 2016 **BUENOS AIRES,** 

VISTO el Expediente Nº 1-47-3110-734-16-9 del Registro de esta Administración Nacional de Medicamentos, Alimentos y Tecnología Médica (ANMAT), y

#### **CONSIDERANDO:**

Que por las presentes actuaciones PROPATO HNOS S.A.I.C. solicita se autorice la inscripción en el Registro Productores y Productos de Tecnología Médica (RPPTM) de esta Administración Nacional, de un nuevo producto médico.

Que las actividades de elaboración y comercialización de productos médicos se encuentran contempladas por la Ley 16463, el Decreto 9763/64, y MERCOSUR/GMC/RES. Nº 40/00, incorporada al ordenamiento jurídico nacional por Disposición ANMAT Nº 2318/02 (TO 2004), y normas complementárias.

Que consta la evaluación técnica producida por la Dirección Nacional de Productos Médicos, en la que informa que el producto estudiado reúne los requisitos técnicos que contempla la norma legal vigente,  $\psi$  que los establecimientos declarados demuestran aptitud para la elaboración y el control de calidad del producto cuya inscripción en el Registro se solicita.

*''2016 - Año del Bicentenario de la Declaración de la Independencia Nacional"*

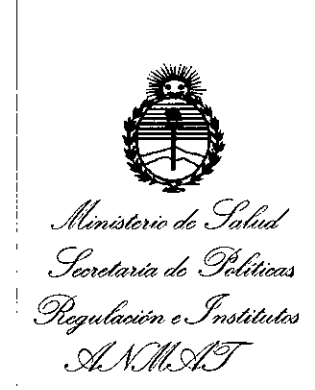

DISPOSICIÓN Nº

 $855$   $5$   $^{\circ}$ 

I , i

I , ,<br>t

Que corresponde autorizar la inscripción en el RPPTM del producto médico objeto de la solicitud.

Que se actúa en virtud de las facultades conferidas por el Decreto N° 1490/92 Y el Decreto N° 101 del 16 de Diciembre de 2015:.

Por ello;

## ELADMINISTRADOR NACIONAL DE LA ADMINISTRACIÓN NACIONAL DE MEDICAMENTOS,ALIMENTOS Y TECNOLOGÍA MÉDICA

#### DISPONE:

ARTÍCULO 1º.- Autorízase la inscripción en el Registro Nacional de Productores y Productos de Tecnología Médica (RPPTM) de la Administración Nacional de Medicamentos, Alimentos y Tecnología Médica (ANMAT) del producto médico marca EDAN, nombre descriptivo ECOGRAFO y nombre técnico SISTEMAS DE I EXPLORACION POR ULTRASONIDO, DE USO GENERAL, de acuerdo con lo i solicitado por PROPATO HNOS S.A.I.C., con los Datos Identificatorios Característicos que figuran como Anexo en el Certificado de Autorización e Inscripción en el RPPTM, de la presente Disposición y que forma parte integrante  $\begin{array}{|c|c|c|c|c|}\hline \text{d} \text{e} & \text{h} \text{misma.} \\\hline \end{array}$ 

ARTÍCULO 2º .- Autorízanse los textos de los proyectos de rótulo/s y de instrucciones de uso que obran a fojas 13 y 14 a 24 respectivamente.

 $2$ 

, Illinisterio de Solud Secretaria de Políticas Plequlación e Institutos ANMAT

DISPOSICIÓN Nº  $^{+}$   $\rm 6\,3^{-}$ 

ARTÍCULO 3º .- En los rótulos e instrucciones de uso autorizados deberá figurar la leyenda: Autorizado por la ANMAT PM-647-230, con exclusión de toda otra leyenda no contemplada en la normativa vigente.

ARTÍCULO 4º .- La vigencia del Certificado de Autorización mencionado en el Artículo 1º será por cinco (5) años, a partir de la fecha impresa en el mismo.

ARTÍCULO 5º .- Regístrese. Inscríbase en el Registro Nacional de Productores y Productos de Tecnología Médica al nuevo producto. Por el Departamento de Mesa de Entrada, notifíquese al interesado, haciéndole entrega de copia autenticada de la presente Disposición, conjuntamente con su Anexo, rótulos e instrucciones de uso autorizados. Gírese a la Dirección de Gestión de Información Técnica a los fines de confeccionar el legajo correspondiente. Cumplido, archívese.

Expediente Nº 1-47-3110-734-16-9

DISPOSICIÓN Nº

fe

6357

Dr. ROBERTO LEDE Subadministrador Nacional  $A.N.M.A.T.$ 

PROPATO *\_\_\_\_\_ .11* Equipamiento e Insumos Hospitalarios

Av. Rodriguez Peña 2045 ~ B1676BUO - Santos Lugares - Bs. As. Teléfono: 011-4757~9064 (LRot.) • Fax:54.11.4757-0276 / 2708 web: [www.propatolcom.ar](http://www.propatolcom.ar) - e-mail: [propato@propato.com.ar](mailto:propato@propato.com.ar)

# 6 3 5~7

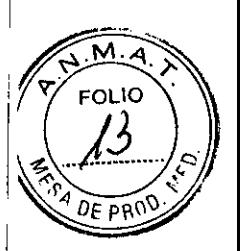

*15 JUN. 2016*

#### ROTULO

- 1. Fabricado por: Edan Instruments Inc.-3/F-B, Nashan Medical Equipments Park, Nanhai Rd. 1019#, Shekou, Nanshan District 518067 Shenzhen, P.R. China.
- 2. Importado por PROPATO HNOS. S.A.I.C., Equipamientos e Insumos Hospitalarios  $-$  Av. Rodríguez Peña 2045 - Santos Lugares - Bs. As. - Argentina.
- 3. Sistema de Diagnóstico por Ultrasonido, Marca: Edan
- 4. Modelo:
- 5. Serie N°:
- 6. Fecha de Fabricación
- Conservar alejado de fuentes de luz y calor, almacenar en lugar limpio y seco. 7.
- 8. Director técnico: Gustavo Daniele farmacéutico MN 13086
- 9. Autorizado por la A.N.M.A.T PM-647-230
- 10. Venta Exclusiva a Profesionales e Instituciones Sanitarias.

**PROPA PABLO** 

PROPATO HNGÉ, S.A.I.C.

Farm. GUSTAVO D. DANIELE<br>DIRECTOR TÉCNICO<br>M.N. 13080 - M.N. 22,526,46<br>D.N.I. 22,526,566

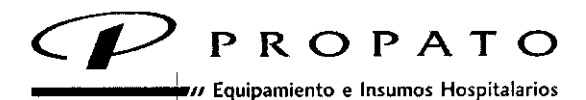

:63 5 1

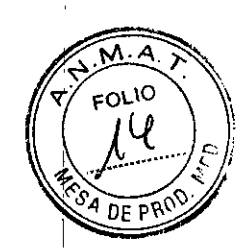

**Av. Rodriguez Peña 2045 . B1676BUO . Santos lugares - Ss. As. Teléfono: 011-4757-9064 (LRot.) - Fax: 54.11 \*4757-0276 / 2708 web: [www.propato.com.ar](http://www.propato.com.ar) - e-mail: [propato@propato.com.ar](mailto:propato@propato.com.ar)**

#### **INSTRUCCIONES DE USO:**

- 1. Fabricado por: Edan Instruments Inc. -3/F-B, Nanshan Medical Equipments Park, Nanhai Rd. 1019#, Shekou, Nanshan District, 518067 Shenzhen, P.R. China.
- 2. Importado por PROPATO HNOS. S.A.I.C., Equipamientos e Insumos Hospitalarios Av. Rodríguez Peña 2045 - Santos Lugares - Bs. As. - Argentina
- 3. Sistema de Diagnóstico por Ultrasonido, Marca Edan.
- 4. Modelo:
- 5. Formas de presentación: una unidad con sus accesorios.
- 6. COnservaralejado de fuentes de luz y calor, almacenar en lugar limpio y seco.
- 7. Director técnico: Gustavo Daniele farmacéutico MN 13086
- 8. Autorizado por la A.N.M.A.T PM-647-230
- 9. Venta Exclusiva a Profesionales e Instituciones Sanitarias.

#### **Instrucciones para el Uso**

#### **Instalación**

- 1. Extraiga la unidad principal y los accesorios del paquete.
- 2. Conecte el sujetador del cable y la batería (si corresponde) a la unidad principal en forma correcta. I I
- 3. Conecte las sondas a la unidad principal. <sup>I</sup>
- 4. Conecte la impresora y cargue el papel de impresión.
- 5. Conecte el cable de alimentación.
	- : results and the contract of the contract of the contract of the contract of the contract of the contract of a) Conecte la unidad principal y el terminal de descarga a tierra común con firmeza a través I de un conductor de ecualización potencial.

b) Enchufe un extremo del cable de alimentación al enchufe de alimentación de la unidad principal y el otro extremo al enchufe de salida de alimentación especial del hospital.

6. Encienda<sup>l</sup> la unidad principal. , , ¿;

MU/INOD. MALLO. "'তি <mark>'</mark> PABLO

PR PÀTO HINOS Fár TAVO D. US DANIELE າໃອອ3

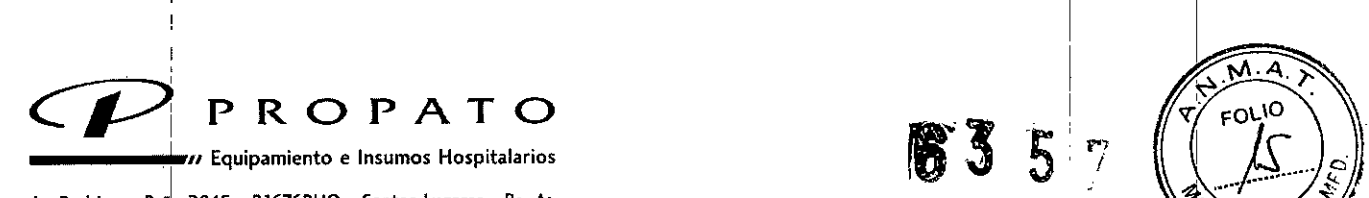

Av. Rodriguez Peña 2045 - B1676BUO - Santos Lugares - Bs. As. Teléfono: 011-4757-9064 (L.Rot.) · Fax: 54-11-4757-0276 / 2708 web: [www.propato.com.ar](http://www.propato.com.ar) - e-mail: [propato@propato.com.ar](mailto:propato@propato.com.ar)

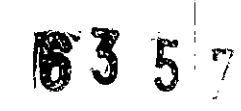

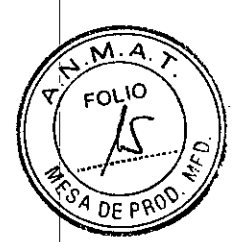

Presione el ihterruptor de encendido en el lado posterior de la unidad principal y presione la tecla de encendido/apagado ubicada en el área superior izquierda del panel de control. Puede operar la unidad principal después de que aparezca la interfaz principal.

#### Instalación y desinstalación de la batería

! 1. Apague el dispositivo y extraiga la batería del paquete.

2. Presione el botón ubicado en la cubierta de la batería y extráigala.

3. Gire el control intermitente a la izquierda para ocultarlo y coloque la batería en su lugar presionando levemente.

4. Gire el control intermitente a la derecha para fijar la batería.

5. Vuelva a colocar la cubierta del compartimiento de la batería.

#### Para desinstalar la batería:

1. Apague el dispositivo, presione el botón ubicado en la cubierta de la batería y extráigala.

- 2. Deslice el control intermitente a la izquierda para ocultarlo.
- 3. Extraiga la batería.
- 4. Vuelva a colocar la cubierta del compartimiento de batería.

#### Conexión y desconexión de las sondas o transductores:

Asegúrese de que el sistema esté apagado o la imagen esté congelada antes de conectar y desconectar. los transductores.

Voltee las imágenes horizontalmente para cambiar la dirección de exploración, o verticalmente para cambiar la orientación de la imagen. La marca de dirección de exploración ubicada en el costado del transductor indica la dirección de inicio de la exploración.

Puede encontrar información sobre el modelo y el número de serie en el conector del transductor. *Paraconedar una sonda: '*

1. Coloque la caja de transporte de la sonda sobre una superficie estable y abra la caja.

2. Extraiga cuidadosamente la sonda y desenvuelva el cable de la misma.

3. No permita que la cabeza de la sonda quede colgando. Si la cabeza de la sonda recibe un golpe, puede sUfri~un daño irreparable. • ¡  $\begin{bmatrix} 1 & 1 & 1 \\ 2 & 3 & 1 \\ 3 & 4 & 1 \\ 4 & 5 & 1 \\ 5 & 6 & 1 \\ 6 & 10 & 1 \\ 7 & 10 & 1 \\ 8 & 10 & 10 \\ 10 & 10 & 10 \\ 10 & 10 & 10 \\ 10 & 10 & 10 \\ 10 & 10 & 10 \\ 10 & 10 & 10 \\ 10 & 10 & 10 \\ 10 & 10 & 10 \\ 10 & 10 & 10 \\ 10 & 10 & 10 & 10 \\ 10 & 10 & 10 & 10 \\ 10 & 10 & 1$ 

norl INOS SALC PARI C

, 'OPATO HNÓC, S, GUSTAVÓ D. **OUTRECTOR TÉCNICO**<br>M.N. 13080 - M.P.B.A. 16563 0.N.i. 22 !

I

 $\begin{array}{ccc} \textsf{P} \ \textsf{R} \ \textsf{O} \ \textsf{P} \ \textsf{A} \ \textsf{I} \ \textsf{O} \end{array} \qquad \qquad \qquad \qquad \qquad \qquad \qquad \textsf{63} \ \textsf{5} \ \textsf{7} \textsf{N}$ 

Av. Rodríguez Peña 2045 - B1676BUO - Santos Lugares -. Bs. As.

Teléfono: 011-4757-9064 (LRot.) • Fax:54-11-4757-0276/2708 web: [www.propato.com.ar](http://www.propato.com.ar) - e-mail: [propato@propato.com.ar](mailto:propato@propato.com.ar) <sup>I</sup>

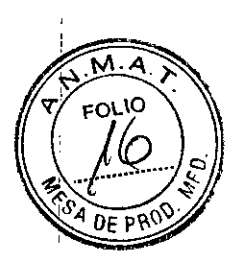

i 4. Gire la ma~ija de fijación del conector hacia la izquierda hasta que quede en posición horizontal.

5. Alinee el conector con el puerto de la sonda y presiónelo cuidadosamente en su lugar.

6. Gire la manija de fijación en el conector del transductor a la derecha hasta que quede en posición vertical. Esto fija el conector en su posición y asegura el mejor contacto posible. 7. Coloque la sonda en el sujetador de la sonda.

*Para desconectar una sonda: ;*

1. Gire la mahija de fijación en la carcasa del conector a la izquierda hasta la posición horizontal.

2. Tome con firmeza el conector de la sonda y extráigalo cuidadosamente del puerto del sistema.

3. Guarde cada sonda en su cada protectora de transporte.

#### Encender/apagar el dispositivo

Antes de encender este dispositivo, realice las siguientes comprobaciones:

1. Compruebe el conductor de ecualización potencial y asegúrese de que esté conectado en forma adecuada. .

2. Compruebe todos los cables para asegurarse de que no presenten raspaduras ni grietas.

- 3. Compruebe el panel del control y el monitor y asegúrese de que no presenten grietas.
- 4. Compruebe la sonda y la conexión y asegúrese de que no presenten raspaduras ni grietas.
- 5. Compruebe el tomacorriente y el interruptor y asegúrese de que no presenten daños.

Para encender:

1. Conecte el dispositivo a un tomacorriente de tres pines estándar con el cable de<sup>1</sup>alimentación y active el interruptor de alimentación de CA en el panel posterior o,  $\frac{1}{2}$ 

Use la batería como fuente de alimentación.

2. Presione la tecla de encendido/apagado ubicada en la esquina superior izquierda del panel de control y aparecerá una interfaz de inicio.

### Para apagar el dispositivo:

1. Presione la tecla de encendido/apagado ubicada en la esquina superior izquierda del panel de control y el sistema mostrará un cuadro de diálogo de confirmación.

**PROPAY** lv⊖sl. a PABLO DDERADO<br>DDERADO

i <sup>R</sup> '\u*-?.L*1'\,U ,-""V *"'-* . v.('. ~tl... *\J.*-

Farm, GUSTAVO D. DAMELE W.N. 1308ŭ - M.P.B.A. i. 5083<br>D.N.t. 22.520.668 I /,

PROPATO *\_\_\_\_ ••. /1* Equipamiento e Insumos Hospitalarios

Av.Rodriguez Peña 2045 - B1676BUO - Santos lugares - 5s. As. Teléfono: 011-4757-9064 (LRot.) - Fax:54.11.4757-0276 / 2708 web: [www.propato.com.ar](http://www.propato.com.ar) • e-mail: [propato@propato.com.ar](mailto:propato@propato.com.ar)

2. Seleccione Sí para apagar el sistema.

'63 5 7

I

O, si el sistema sufre una avería, presione durante un período prolongado la tecla de encendido/apagado ubicada en esquina superior izquierda del panel de control para apagar el sistema en forma directa.

#### Lista de vetificación diaria

I

Realice una inspección antes de encender el sistema; si observa cualquier funcionamiento incorrecto, corríjalo antes del uso o comuníquese con EDAN o con sus representantes autorizados <u>I I I a componenta de la componenta de la componenta de la componenta de la componenta de la componenta de la </u> para solicitar servicio.

· Inspeccione visualmente todas las sondas. No use ninguna sonda dañada.

• Inspeccione visualmente todos los cables de montaje y conectores asociados de la sonda.

• Inspeccione visualmente todos los cables de alimentación. No encienda el equipo si un cable está raído, dividido o muestra señales de desgaste.

• Verifique que la esfera de desplazamiento y los controles deslizantes de TGC estén limpios y libres de gel u otros contaminantes.

Inspeccione el sistema después de encenderlo:

• Verifique visualmente la pantalla y la iluminación. Verifique que el monitor muestre la fecha y la hora actuales y que no aparezca ningún mensaje de error.

• Verifique que la identificación de la sonda y la frecuencia indicada en la pantalla sean correctas para la sonda activada.

• Compruebe que no se escuche ningún ruido anormal evidente, no se vea una imagen discontinua ni haya áreas oscuras.

• Verifique que el equipo no emita olores intensos ni esté demasiado caliente.

• Compruebe al tacto que la ventana de ultrasonido no esté demasiado caliente.

• Verifique que los botones y perillas del teclado estén en buenas condiciones de funcionamiento .

• Compruebe que no se escuche un ruido anormal evidente de los altavoces.

• Compruebe que no se escuche un ruido anormal evidente del ventilador de aire.

PROPE A.I.C patu c ODERADO

PROPATO HNOS/S. Fam. GUSTAVO D. DANIELE  $D^2$ RECTÉCN M,N. ~3iJB6 ::"fl;.!::.~.!':.l.~'";':;&3 l"'" ....,2u~u

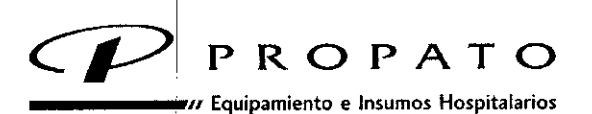

**Av. Rodriguez Peñ, 2045 - B1676BUO \* Santos Lugares - Bs, As. Teléfono:on -4757-9064 (LRot.) - Fax:54-11 .4757.0276/ 2708 web:** www.propat~.com.ar - **e-mail: [propato@propato.com.ar](mailto:propato@propato.com.ar)**

#### **Limpieza** y desinfección

Debe limpiar y desinfectar todas las piezas exteriores del dispositivo, incluido el panel de control, las sondas y el soporte de guía para aguja. La operación debe realizarse cada vez que sea necesario o entre un uso y otro, con un limpiador o desinfectante recomendado.

63 5 1

Limpie cada' pieza para eliminar todas las partículas superficiales. Desinfecte las piezas para eliminar organismos vegetativos y virus.

Debe tomar todas las medidas de precaución necesarias para evitar exponer a pacientes, operadores o terceros a materiales peligrosos o infecciosos. Tome las medidas de precaupión universales para realizar la limpieza y desinfección. Debe tratar todas las piezas del dispositivo que tienen contacto con sangre humana u otros fluidos corporales como si fueran infecciosas.

Después del uso, limpie suavemente la carcasa exterior del dispositivo con un paño suave y seco.

Debe usar una bola de algodón de uso clínico remojada en una solución de alcohol clínico del 75%, para limpiar las sondas con cuidado y de manera exhaustiva.

La limpieza de los componentes internos del dispositivo la debe realizar personal autorizado y calificado I

#### **Limpieza de la superficie del dispositivo**

1. Apaque el sistema y desconéctelo de la fuente de alimentación.

2. Utilice unlparche de gasa o un paño sin pelusa humedecido levemente con un detergente suave ! I para limpiar la superficie.

Después de la limpieza, vuelva a conectar el sistema a la fuente de alimentación.

NOTA: i

1. Tenga cuidado especial cuando limpie las áreas cercanas a la esfera de desplazamiento y los controles deslizantes.

2. Asegúrese de que éstos estén libres de gel y de cualquier otro residuo visible.

3. Utilice un paño suave y seco, sin sustancias químicas, para limpiar, puesto que la superficie del polarizador es muy suave y se raya fácilmente.

#### **Limpieza y desinfección de la sonda y del soporte**

Para limpiar el soporte de la sonda:

نه بي ب  $1C$ PARI C AF T۵ PODERÃDO

A.I.C. **GUSTAVO D. 1**<br>DIRECTOR TÉCNI<br>N. 13080 - M.P.B.A.<br>D.N.I. 24.520.55  $\frac{1}{2}$ M.N.

I

 $\lambda$ 

I

n= e

*CP* **PROPATO**

*\_\_\_\_\_ ;.11* **Equipamiento e Insumos Hospitalarios**

**Av. Rodriguez** peñ~**2045 - B1676BUO - Santos lugares - Bs. As, Teléfono:011-4757-9064 (LRot.) . Fax:54-11-4757-0276 / 2708 web: www.propatt>.com.ar - e-mail: [propato@propato.com.ar](mailto:propato@propato.com.ar)**

1. Desmonte el soporte de la sonda al desinstalar los dos tornillos.

2. Lave el soporte con agua corriente y un detergente suave.

3. Después de lavarlo y secarlo, monte el soporte de la sonda en la unidad principal.  $\frac{1}{2}$ 

Siempre antes de usarlo, debe aplicar una capa de gel de acoplamiento para ultrasonido médico de manera uniforme sobre el área de la ventana acústica de la sonda.

#### **Para limpiár las sondas:**

1. Desconede la sonda del sistema.

2. Limpie con delicadeza todo el gel con un paño suave.

3. Lave la sonda con jabón suave y agua tibia. Limpie con delicadeza todos los residuos con un paño suave.

4. Enjuague la sonda con suficiente agua destilada para eliminar todo residuo visible de jabón.

5. Déjela secar al aire o séquela con un paño suave.

NOTA : La funda de un solo uso se debe utilizar en la sonda E612UB. Antes de limpiar la sonda, quite la funda cuidadosamente y deséchela. Coloque una nueva funda antes de usar la sonda nuevamente.

#### **Uso** correcto de las sondas

Para poder<sup>!</sup> prolongar la vida útil y obtener un rendimiento óptimo de la sonda, siga los siguientes pasos:

- 1. Inspeccione el cable de alimentación, el enchufe y la ventana acústica de la sonda en forma I periódica.
- 2. Apague el equipo antes de conectar o desconectar la sonda.
- 3. No deje caer la sonda al suelo ni la golpee contra objetos duros. En caso contrario, se dañará fácilmente.
- 4. Cuando no use la sonda, colóquela en su soporte.
- 5. Está estrictamente prohibido calentar la sonda.
- 6. Está estrictamente prohibido jalar o doblar el cable de alimentación de la sonda; en caso contrario, las líneas de conexión interna del cable de alimentación se pueden romper. ,

A.I.O. ⊨⊢rafa NOLL I **PABLO** ATTO

PROPATO HNOS  $\mathcal{E}$ GUSTAVO D. DANIE **100 100 TÉCNI**<br>13050 - M.P.B.A.<br>D.N.J. 22.620,661  $M_{\odot}$  ext

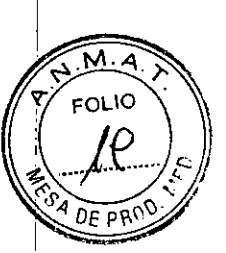

I

I

6 3 **5 <sup>71</sup>**

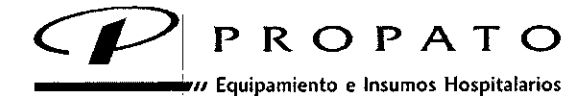

**Av. Rodriguez Peña 2045 - B1676BUO - Santos Lugares - Bs, As. Teléfono:011-4757-9064 (LRot.) . Fax:54-11-4757-0276 / 2708 web: [www.propato.com.ar](http://www.propato.com.ar) . e.mail: [propato@propato.com.ar](mailto:propato@propato.com.ar) I**

- 7. El gel de acoplamiento solo se debe usar en la punta de la sonda y debe limpiarlo después de  $\,$ cada uso., $|$
- 8. Después de cada uso, siempre limpie y desinfecte la sonda.
- 9. Debe revisar con frecuencia la ventana acústica y la carcasa de la sonda.

#### r **Limpieza dé la esfera de desplazamiento del transductor o sonda:**

Para limpiar la esfera de desplazamiento:

- 1. Extraiga la cubierta del panel frontal.
- 2. Extraiga la esfera de desplazamiento.
- 3. Limpie la esfera de desplazamiento con un pañuelo de papel y alcohol isopropílico.

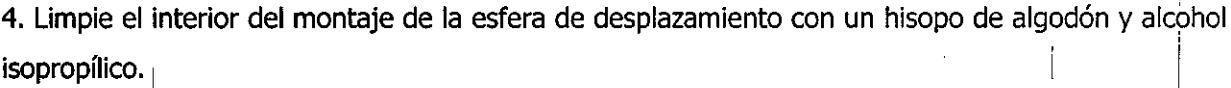

5. Monte la esfera de desplazamiento y la cubierta del panel frontal después de que las piezas de montaje se hayan secado totalmente.

#### **Desinfectahtes**

Sonda: 75% de alcohol medicinal, Cidex (2,4%) y Cidex OPA (0,55%). Guía para la,aguja: 75% de alcohol medicinal, Cidex (2,4%).

#### **ReemPlazJ de fusibles**

Si es necesario, puede reemplazar los fusibles.

1. Extraiga la caja de fusibles con pinzas;

2. Use las pinzas para extraer los fusibles a través del orificio pequeño en la parte inferior de la caja; <sup>l</sup>' , <sup>I</sup>

3. Coloque fusibles nuevos ( $\phi$ 5×20, T3.15AH/250V) suministrados por EDAN en su posición y vuelva a colocar la caja de fusibles

#### I **Mantenimiento**

Debe realizar el mantenimiento cada 12 meses y contemplar en él la seguridad y la funcionalidad del sistema.

HNOO. U.A.I.C. nlar

O Axos  $\mathcal{E}$ . GUSTAVO DI DAMELE DIRECTOR TECNIC<br>N. 13066 - M.P.B.K. 1<br>D.N.L. 22.520.068  $M, N$ 

 $F$ 

FOLIO

 $63S$ 

PROPATO  $63$ *\_\_\_\_\_ .11* Equipamiento e Insumos Hospitala.rios

Av. Rodríguez Peña 2045 - B1676BUO - Santos Lugares - Bs. As. Teléfono: 011.475~-9064 (LRot.) • Fax:54-11.4757-0276/2708 web: [www.propato.com.ar](http://www.propato.com.ar) - e-mail: [propato@propato.com.ar](mailto:propato@propato.com.ar)

Los siguientes controles de seguridad, a realizar por lo menos cada 12 meses, estarán a cargo de una persona debidamente capacitada, calificada, con conocimientos y experiencia práctica para realizar estas pruebas.

- Inspeccionar la legibilidad de los rótulos de seguridad.
- Inspeccionar el fusible a fin de verificar el cumplimiento de las características de corriente nomihal y apertura.
- Verificar el correcto funcionamiento del dispositivo de acuerdo con las instrucciones de uso.
- Prabar la resistencia a tierra de pratección según lEC/EN 60601-1 e lEC/EN 60601-2-37: Límite: 0 a 0,1  $\Omega$ .
- Prabar la carriente de fuga a tierra según lEC/EN 60601-1 e lEC/EN 60601-2-37: Límite:NC 500 µA, SFC 1000 µA.
- Prabar la carriente de fuga al paciente según lEC/EN 60601-1 e lEC/EN 60601-2-37: Límite: AC NC 100 µA, SFC 500 µA, DC NC 10 µA, SFC 50 µA.
- $\bullet$  Probar la corriente de fuga de la carcasa según IEC/EN 60601-1 e IEC/EN 60601-2-I I 37:Limite: NC100 µA, SFC 500 µA.
- La corriente de fuga nunca debe superar el límite.
- Los datos se deben registrar en la ficha del equipo. Si el dispositivo no funciona correctamente o cualquiera de las pruebas anteriores señala una falla, comuníquese con el personal de mantenimiento de EDAN.

## I PRECAUCIONES, RESTRICCIONES, ADVERTENCIAS, ALMACENAMIENTO Y CADUCIDAD.

#### , In the contract of the contract of the contract of the contract of the contract of the contract of the contract of the contract of the contract of the contract of the contract of the contract of the contract of the cont **PRECAUCIONES**

I Los sistemas de diagnóstico por ultrasonido fueron diseñados para ser utilizados en I is a constant of the constant of the constant  $\mathbb{I}$  is a constant of the constant of the constant of the constant of the constant of the constant of the constant of the constant of the constant of the constant of the hospitales y clínicas. Solo deben ser utilizados por personal calificado, bajo instrucciones médicas.

 $\blacksquare$ 

No; utilice este dispositivo en presencia de gases inflamables, mezclas anestésicas con I oxígeno u otros agentes inflamables. •

≍re⊖rk DS. U.A.LC **PABLO** CAR<u>AT</u>TO

i  $P$  $<sub>3</sub>$ </sub> *r.,* /<br>570 F  $\ddot{\phantom{0}}$ 0 xx02.8*.4.0.*  $, \bar{ }$ Farry GUSTAVO D. DANIELE<br>DIRECTOR TECNICO .\11.0'4. -, 3üG(, • ,v:.;:::. *,'3.1•...* :-;,~;;,;:;¡ I Lí.I •••.•. ;.2,;,:<: .•••.:..ú;;

M. **FOLIO** 

*\_\_\_\_\_ '11* **Equipamiento e Insumos Hospitalarios** C"PI **<sup>P</sup> ROPATO**

**Av. Rodriguez Peña 2045 - B1676BUO - Santos lugares - Bs. As. Teléfono: 011-4757-9064 (LRot.) - Fax:54.11-4757-0276/2708 <sup>I</sup> web: [www.propato.com.ar](http://www.propato.com.ar) - e-mail: [propato@propato.com.ar](mailto:propato@propato.com.ar) .** <sup>I</sup> I

- Las funciones de diagnóstico y análisis de los sistemas de ultrasonido deben ser integradas a la situación clínica de los pacientes y los resultados obtenidos deben utilizarse únicamente como referencia médica.
- No utilice este dispositivo en conjunto con otros que puedan generar estática o chispas.
- Evite que cualquier líquido se filtre dentro del dispositivo.
- No utilice ningún fluido o limpiadores en spray para limpiar la superficie del sistema, así evitará filtraciones al interior de la carcasa.
- No se recomienda alterar los parámetros del equipo, ya que estos fueron preestablecidos para un funcionamiento óptimo del equipo. De ser necesario hacerlo, consulte a personal calificado por EDAN. •
- El equipo debe ser instalado únicamente por personal calificado. •
- Utilice siempre la conexión a tierra. Asegúrese de que esté adecuadamente instalada antes de encender el equipo. •
- . I in the second contract of the second contract of the second contract of the second contract of the second Cuando más de un dispositivo médico está conectado a la paciente, las corrientes de fuga de estos se sumarán. Tome las precauciones necesarias. •
- No intente conectar o desconectar el cable de suministro de energía mientras tenga las manos mojadas o húmedas. Asegúrese de tener las manos limpias y secas antes de hacerlo. •
- Una sonda dañada puede aumentar el riesgo de descarga eléctrica si sus partes internas entran en contacto con líquidos conductores. Inspeccione regularmente las sondas en busca de grietas o aberturas, especialmente alrededor de la ventana acústica. •
- Antes de limpiar el equipo, apáguelo y desconéctelo de la corriente eléctrica. •
- No utilice/conecte ningún equipo no médico (como la impresora externa) en cercanías del paciente. •
- I Controle regularmente la conexión a tierra del dispositivo. Este control debe ser reali'zado I , por personal capacitado adecuadamente para dicha tarea. •
- Solo utilice accesorios suministrados por el fabricante. •
- El ultrasonido puede ser perjudicial para el cuerpo humano. Este dispositivo debe ser I I utilizado únicamente con una razón valedera, por el período más corto de tiempo posible, y en los índices mecánicos y térmicos más bajos posibles para producir imágenes clínicamente aceptables. •

STINOS, S.A.LC. PAB  $\Delta$  RATTO APODERADO

೧೦ ಸುರಿತ ΄s. **GUSTAVO D.**<br>DIRECTOR TÉCN<br>N. 13086 - M.P.B.A.<br>| D.N.L 22.525.60 menutau to  $M<sub>2</sub>$ 

M **FOLIO** 

 $0$ F p $\overline{R}$ (

ჩ35

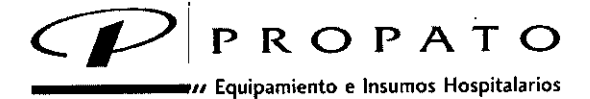

6357

i

I,

 $M.\overline{A}$ EOL 10  $D_E$  pp

**Av. Rodriguez Peña<sup>l</sup>Z045 - B1676BUO -** Santos lugares - **Bs. As. Teléfono: 011 .47571-9064 (LRot.) . Fax: 54-11-4757-0276 / 2708 web: [www.propato.com.ar](http://www.propato.com.ar) - e-mail: [propato@propato.com.ar](mailto:propato@propato.com.ar)**

## Advertencias - Batería -

- Sólo personal autorizado puede sustituir la batería interna del equipo por otras que sean del mismo modelo y tengan las mismas especificaciones.
- PELIGRO DE EXPLOSIÓN No invierta el ánodo y el cátodo durante la instalación de la batería. Internacional de la contrada de la contrada de la contrada de la contrada de la contrada de la contrad
- Si la temperatura ambiente es superior a 40 ° C, asegúrese de que el dispositivo esta en apagado o estado de no operación antes de recargar la batería.
- No utilice la batería cerca de fuentes de calor o cuando la temperatura ambiente sea superior a 40 $\degree$  C.
- No destruya la batería; no la perfore no la golpee. .
- Si encuentra fugas o mal olor, deje de usar la batería inmediatamente.
- Cuahdo la batería llega al final de su vida útil, o mal olor, deformación, decoloración o distorsión se encuentra, deje de usar la batería inmediatamente, lo reemplazan con una nueva, y desechar correctamente o reciclar la batería agotada de acuerdo a lo local reglámentos.
- I Por tanto, cuando el dispositivo está fuera de la batería puede ser instalado o eliminado;
- Retire la batería del dispositivo cuando el dispositivo no se utiliza durante mucho tiempo.
- Si la batería se permanecerá almacenada por largos períodos de tiempo, se recomienda recargarla al menos una vez cada 6 meses.

## **ADVERTENCIAS**

- Evite las temperaturas elevadas. Utilice el dispositivo entre 5 y 40°C.
- Utilizar en lugares ventilados, libres de polvo, humedad y sustancias corrosivas.
- Evite interferencias electromagnéticas generadas por equipos tales como teléfonos celulares, equipos de radiología, resonadores, etc.

## **CONTRAINDICACIONES**

El equipo no es apto para el diagnóstico de órganos neumáticos (aquellos que contienen gas), tales como pulmón, estomago, intestinos, etc.

If  $\mathcal{I}$  , and  $\mathcal{I}$  , and  $\mathcal{I}$  , and  $\mathcal{I}$  , and  $\mathcal{I}$  , and  $\mathcal{I}$  , and  $\mathcal{I}$  , and  $\mathcal{I}$  , and  $\mathcal{I}$  , and  $\mathcal{I}$  , and  $\mathcal{I}$  , and  $\mathcal{I}$  , and  $\mathcal{I}$  , and  $\mathcal{I}$  , and  $\mathcal{I}$ EROP, INDS\_S.A.I.C. **GARATIO** PABLO APODERADO

DPATO HNOĆ, S.Á.: m. GUSTAVO DA 55aa

1 **Cj/PROPATO** *\_\_\_\_\_ .11* **Equipamiento e Insumos Hospitalarios**

**Av. Rodriguez Peña ,2045 - B1676BUO - Santos lugares - Bs. As. Teléfono: Oll-4757¡9064 (LRot.) . fax: 54-11-4757.0276 / 2708 web: [www.propato.com.ar](http://www.propato.com.ar) . e-mail: [propato@propato.com.ar](mailto:propato@propato.com.ar)** **FOLIO**  $0$ E PR<sup>S</sup>

635

I

!

 $\begin{array}{ccc} \cdot & \cdot & \cdot & \cdot \\ \cdot & \cdot & \cdot & \cdot \\ \cdot & \cdot & \cdot & \cdot \end{array}$ 

- Se recomienda no utilizar el equipo para diagnostico en zonas que presenten heridas o i inflamación, para evitar contaminaciones cruzadas. .
- Aquellos pacientes que presenten la siguiente sintomatología no deben ser examinados con el transductor E 612 UB: infección vaginal (tales como: vaginitis, colpomicosis, enfermedades venéreas, etc.), atrofia vaginal post menopáusica, período menstrual, etc.

#### **ALMACENAMIENTO:**

Estos productos deben conservarse en un legar seco en su envase original, preferiblemente lejos de fuentes directas o indirectas de luz y calor.

## **4. FORMAS DE PRESENTACIÓN**

Una unidad con sus accesorios.

#### **5. PERIODO DE VIDA ÚTIL:**

Este dispositivo cuenta con una vida útil de 10 años, a partir de su fecha de fabricación.

**ROP** PABLO Q MFZ. ODERADO

OPATO HNOS, S.A P3 icLC Fa GUSTAVO D. **DIRECTOR** TÉCNIC 13086 - M.P.C.A.<br>D.N.I. 22.520.60 hra a

I

!<br>!

I

I i Islam i I  $\mathbf{v} = \mathbf{v}$ 

I I I

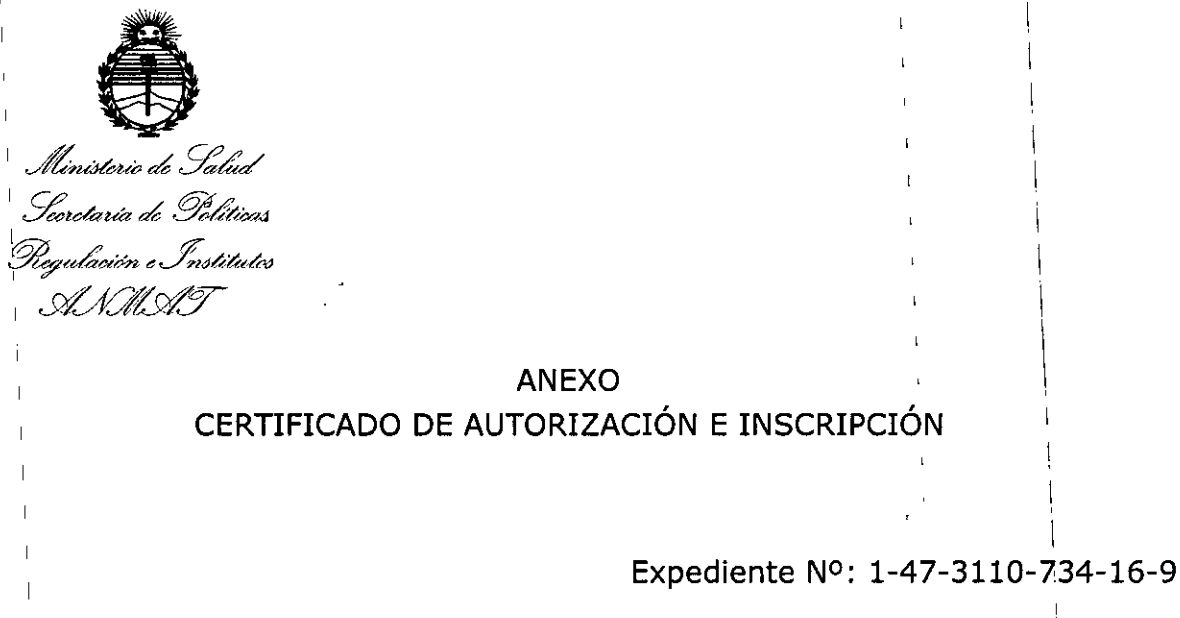

El A1dministrador Nacional de la Administración Nacional de Medicamentos, I , the contract of the contract of the contract of the contract of the contract of the contract of the contract of the contract of the contract of the contract of the contract of the contract of the contract of the contrac Alimentos y Tecnología Médica (ANMAT) certifica que, mediante la Disposición  $\mathbf{R} \in \mathbf{S}$  .  $\mathbf{S}$  .  $\mathbf{J}$  ,  $\mathbf{y}$  de acuerdo con lo solicitado por PROPATO HNOS S.A.I.C., se autorizó la inscripción en el Registro Nacional de Productores y Productos de If the contract of the contract of the contract of the contract of the contract of the contract of the contract of the contract of the contract of the contract of the contract of the contract of the contract of the contra Tecnología Médica (RPPTM), de un nuevo producto con los siguientes datos I identificatorios característicos: !<br>!

Nombre descriptivo: ECOGRAFOS.

EXPLORACION POR ULTRASONISO, DE USO GENERAL. Código de identificación y nombre técnico UMDNS: 15-976- SISTEMAS DE I

Marca(s) de (los) producto(s) médico(s): EDAN.

Clase de Riesgo: II.

radicación/es autorizada/s: Ecógrafo de aplicaciones clínicas generales, Dopple 1 vascular periférico, ecocardiografia y pequeñas partes.

, '

Modelo/s: U2, USO. :

*A',*

*t*

Condición de uso: Venta exclusiva a profesionales e instituciones sanitarias. Nombre ,del fabricante: Edan Instruments, Inc.

Lugar/es de elaboración: 3/F-B, Nashan Medical Equipments Park, Nanhai Rd. 1019, Shekou, Nanshan Distric, 518067 Shenzhen, P. R. China. I I I

Se extiende a PROPATO HNOS S.A.I.C. el Certificado de Autorización e Inscripción del PM-647-230, en la Ciudad de Buenos Aires, a....1.5... JUN...2016... siendo su vigencia por cinco (5) años a contar de la fecha de su emisión.

DISPOSICIÓN Nº

 $6.357$ 

Dr. ROBERTO LEDE Subadministrador Nacional  $\sim$   $\sim$   $\mu$   $\mu$